پیش تمرین فتوشاپ

## $\mathscr{A} \leftarrow \mathscr{A} \left( \mathscr{D} \right) \left( \mathscr{D} \right) \stackrel{\bullet}{\rightarrow} \mathscr{D} \leftarrow \mathbb{R}$  Sample All Layers  $\Box$  Auto-Enhance  $\Box$  Farms Edge

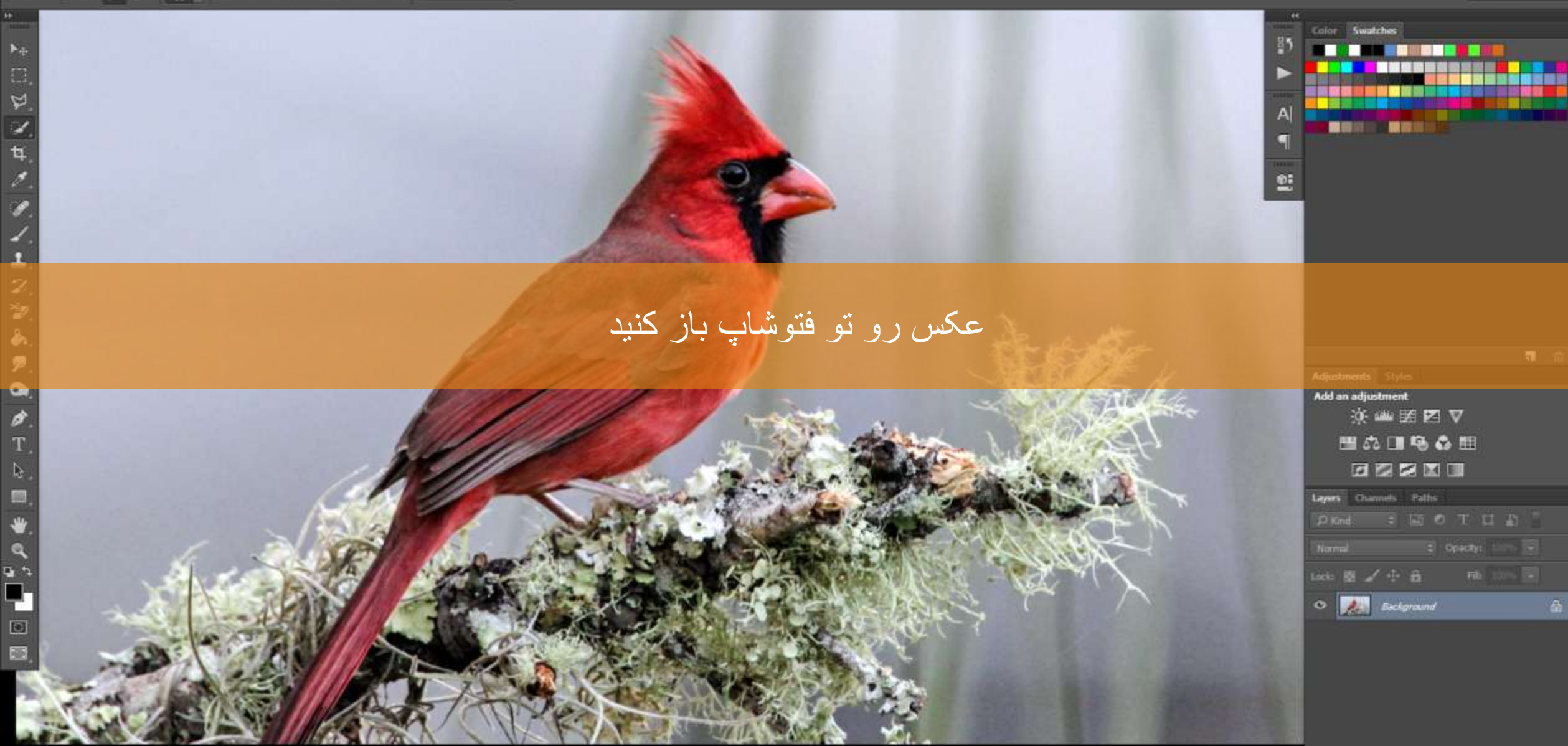

 $\blacktriangleright_\frac{1}{2}$ 

 $\Box$  $\mathfrak{p}$ 

 $\frac{1}{4}$ 

z.

M - M M M C Conple All Layers E Auto-Enhance Refine Edge...

Essentials

## ابزار انتخاب سریع را از جعبه ابزار بردارید و پرنده و درخت را انتخاب کنید

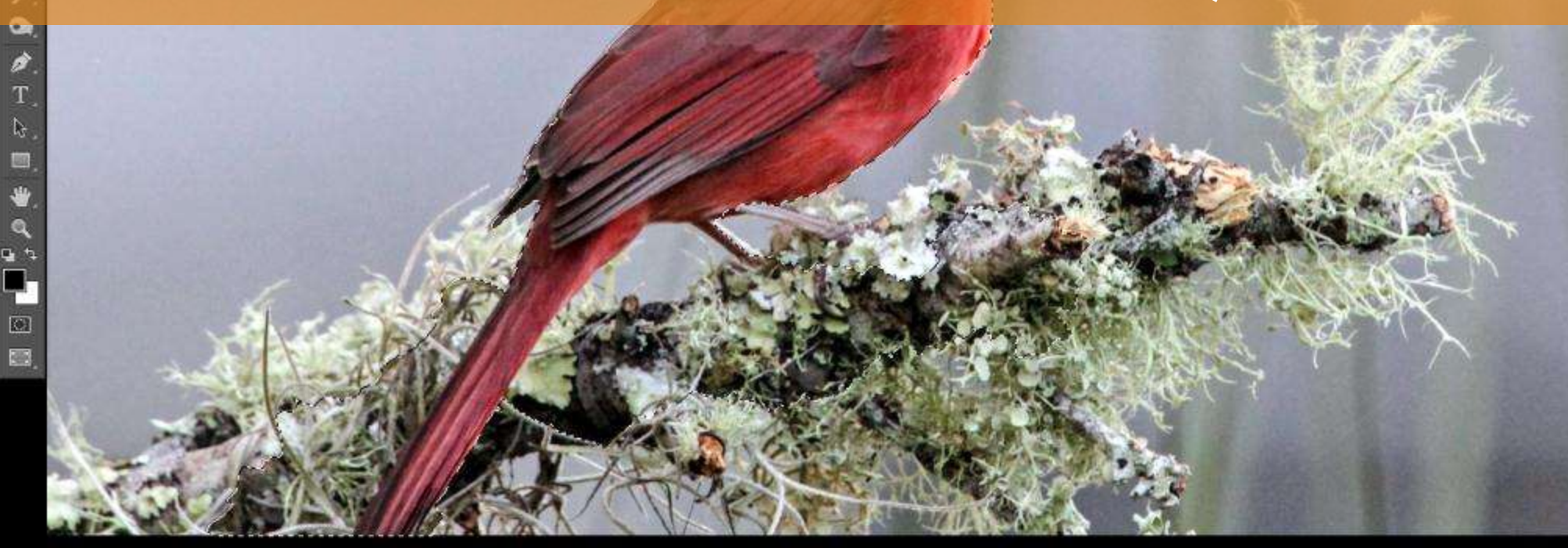

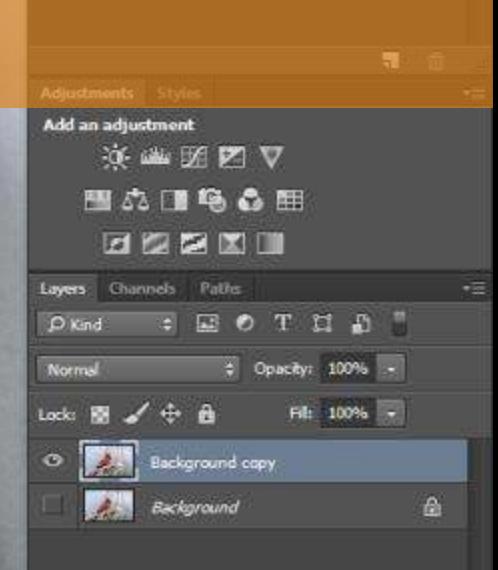

Color Swatches

**MORNING COMMENT** 

 $\mathsf{A}$ 

21

**THE REAL PROPERTY AND** 

**AND BEERINGS TO BEER** 

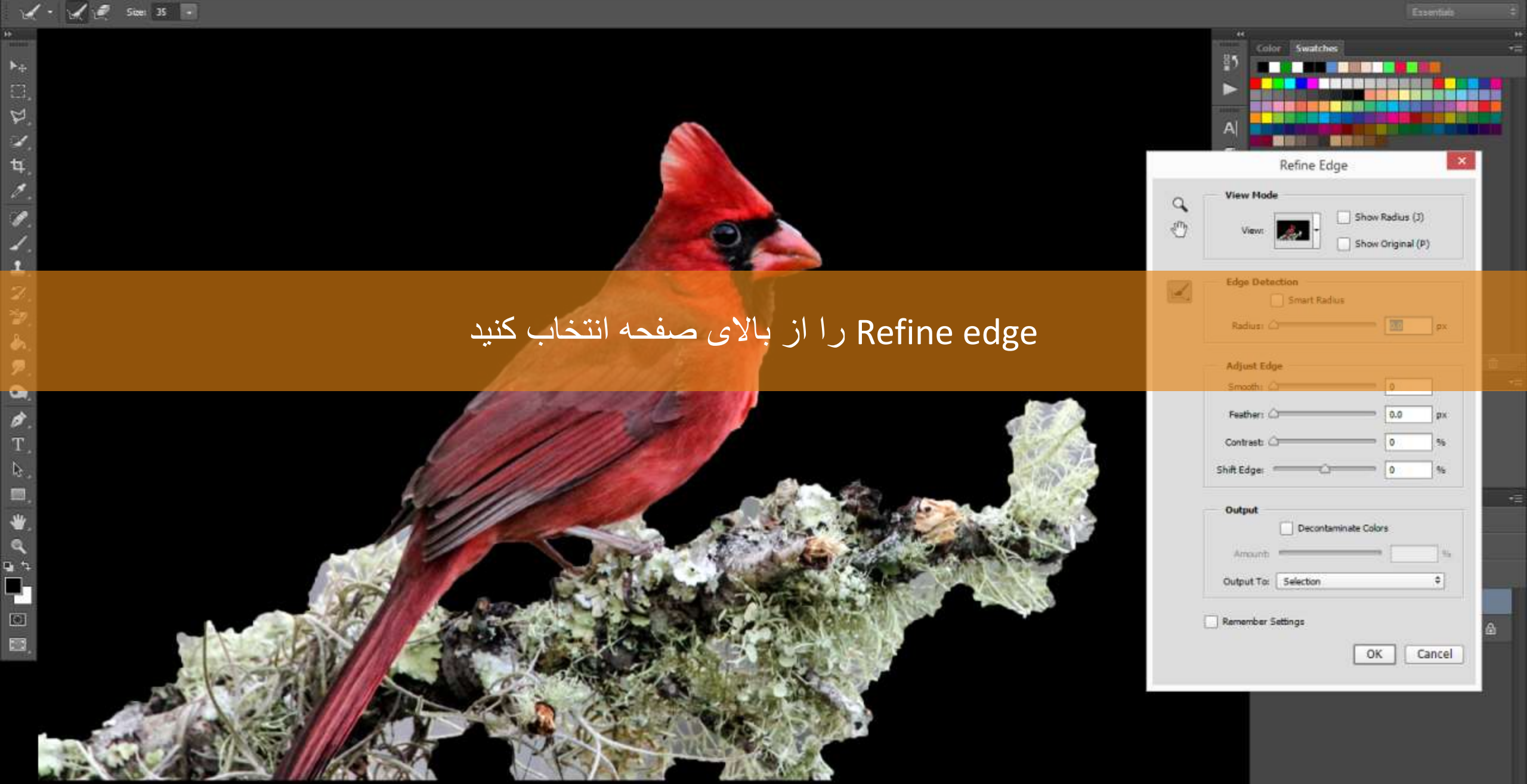

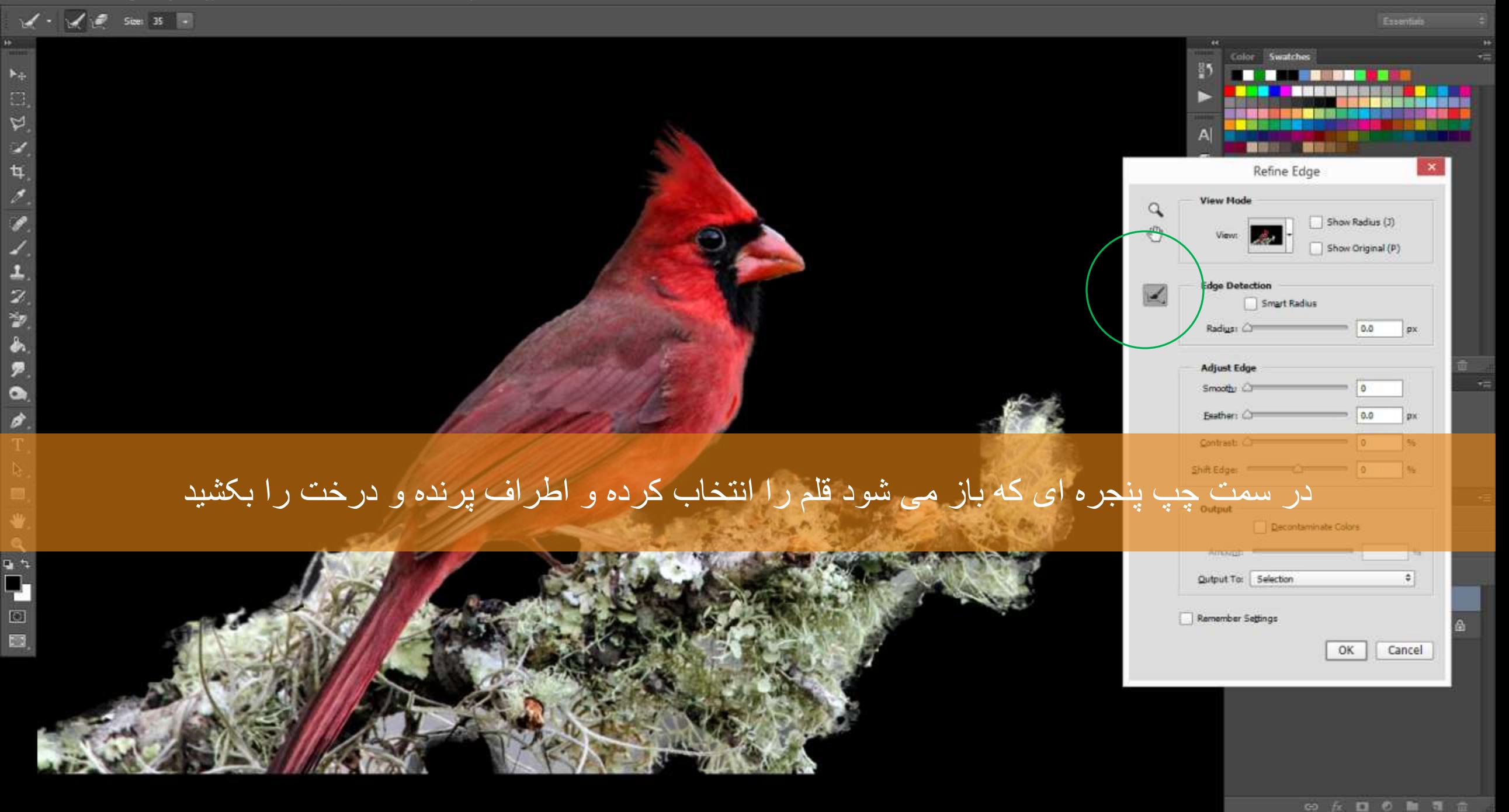

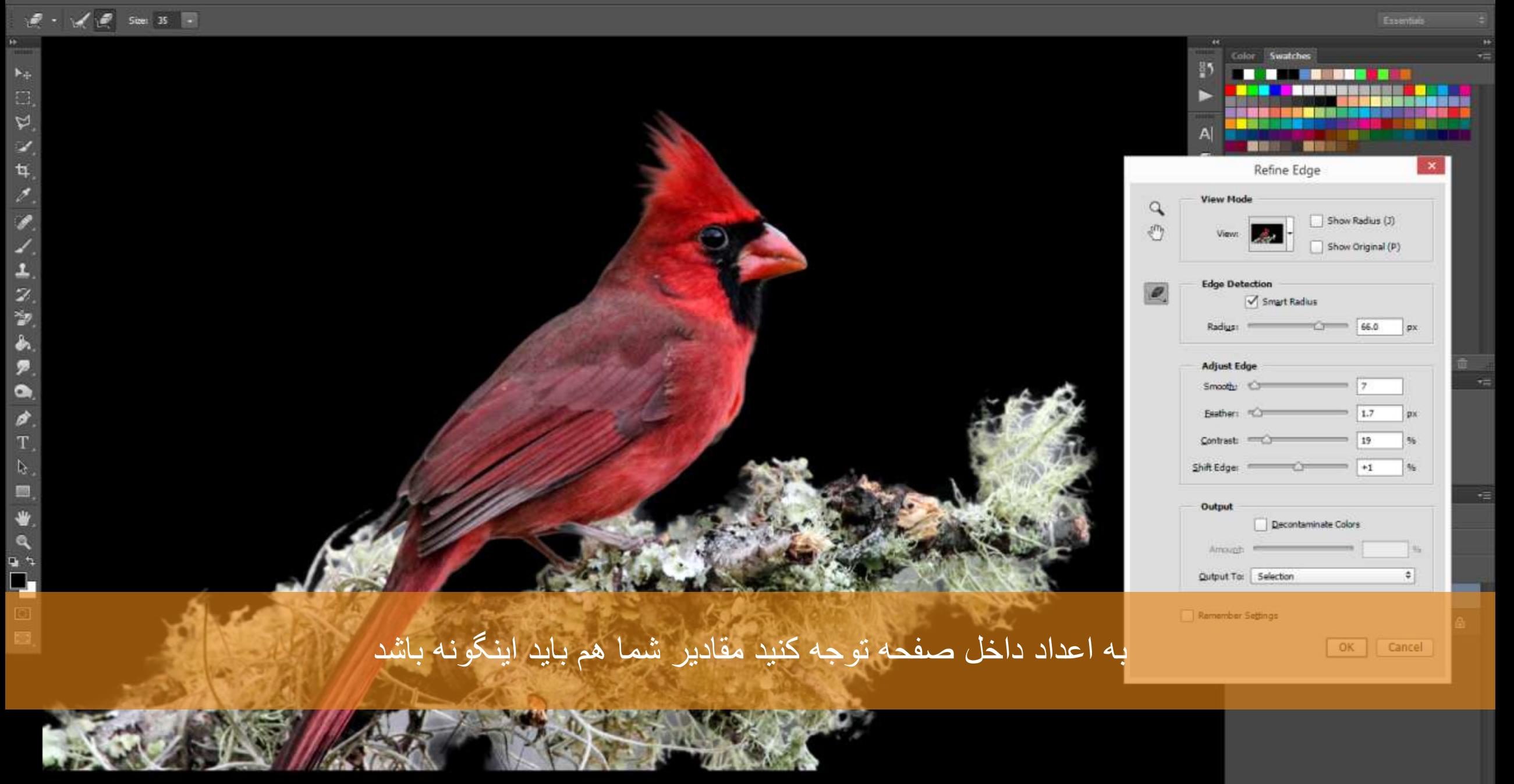

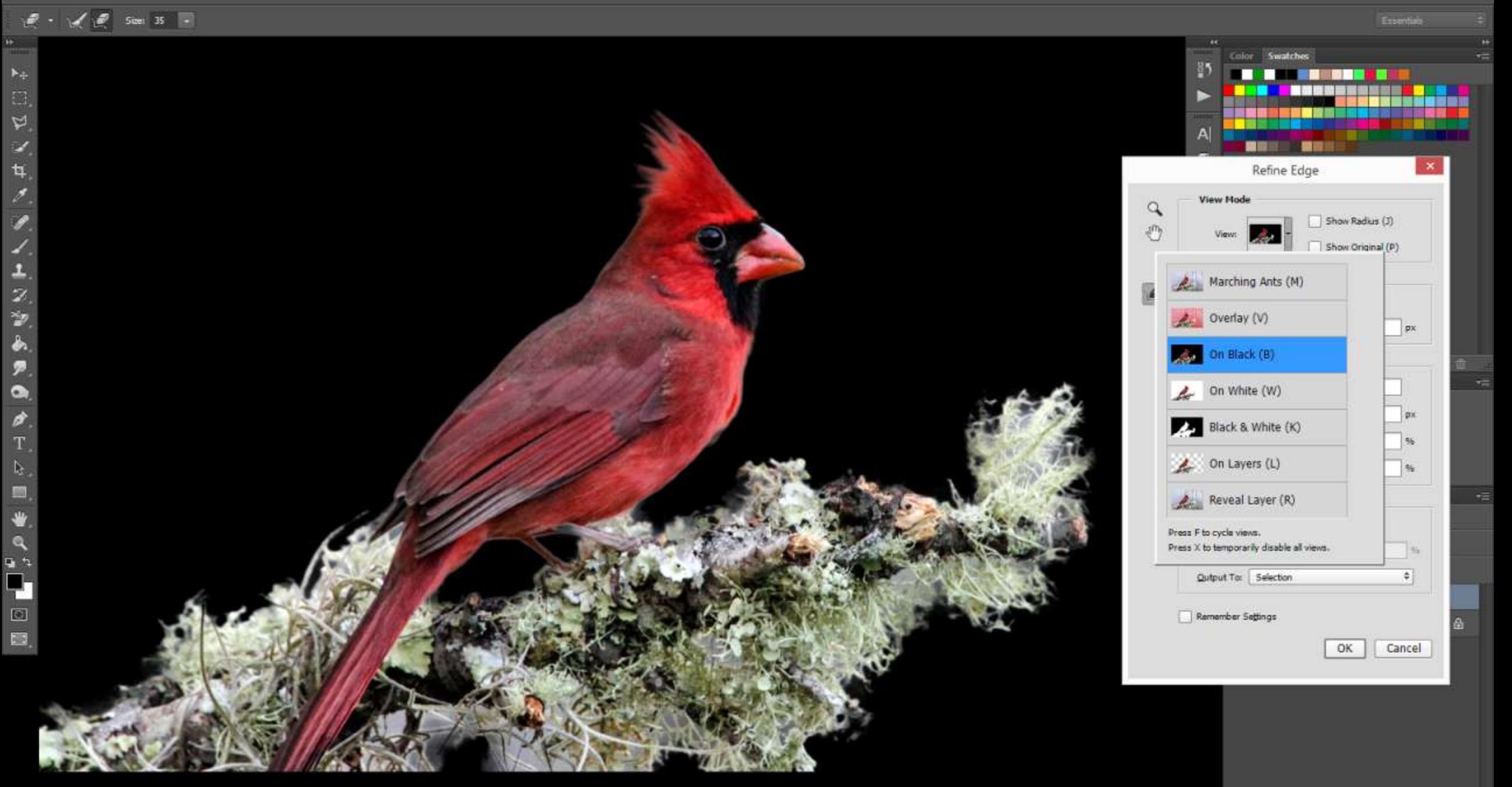

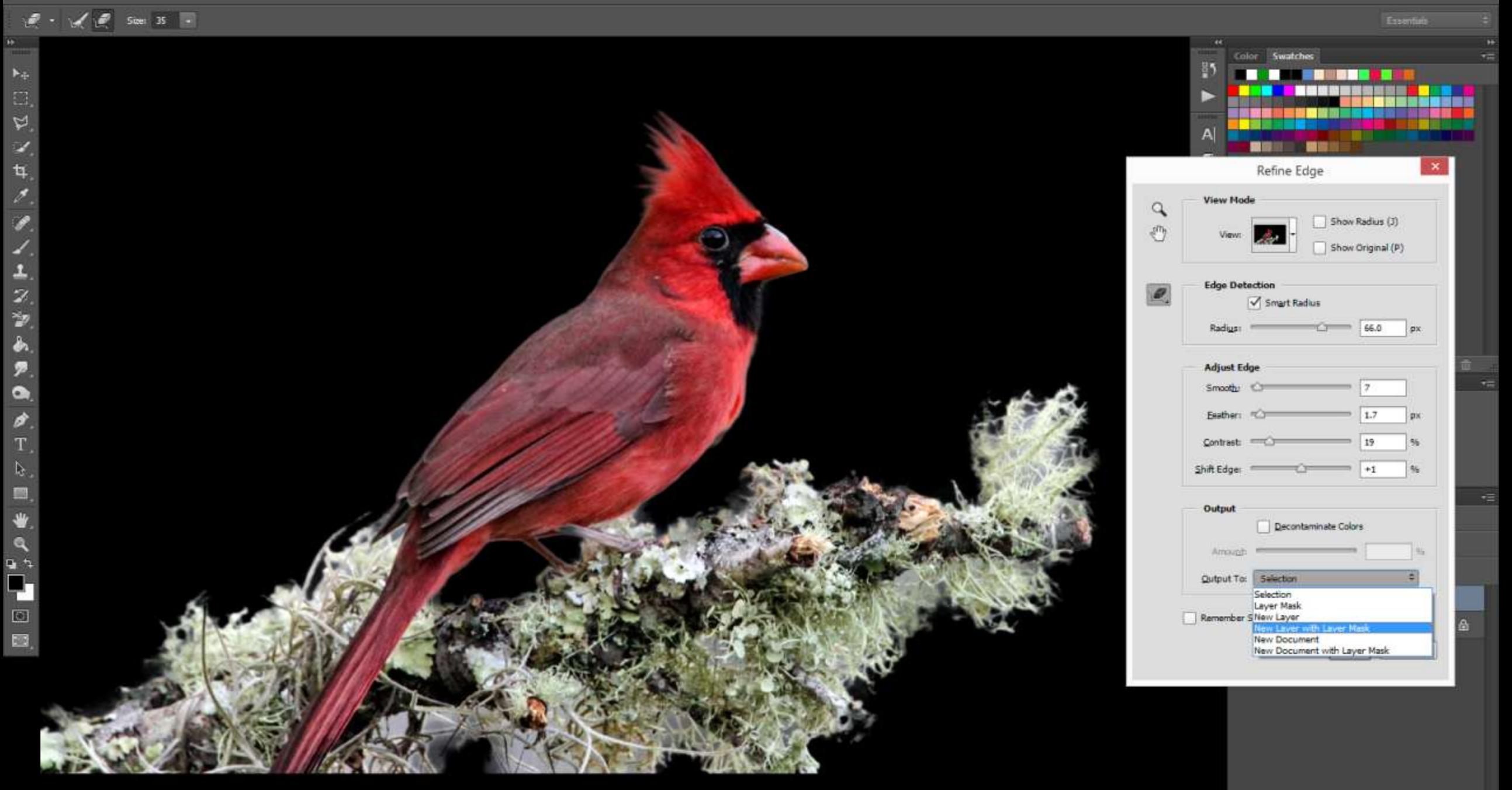

 $\mathscr{A} \leftarrow \mathscr{A} \left( \mathscr{A} \right) \mathscr{A} \left( \mathscr{A} \right) = \mathsf{g}_0 \leftarrow \mathsf{E} \text{ Sample All layers} \quad \text{Table} \text{Enhance} \qquad \text{finite Eig.}.$ 

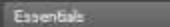

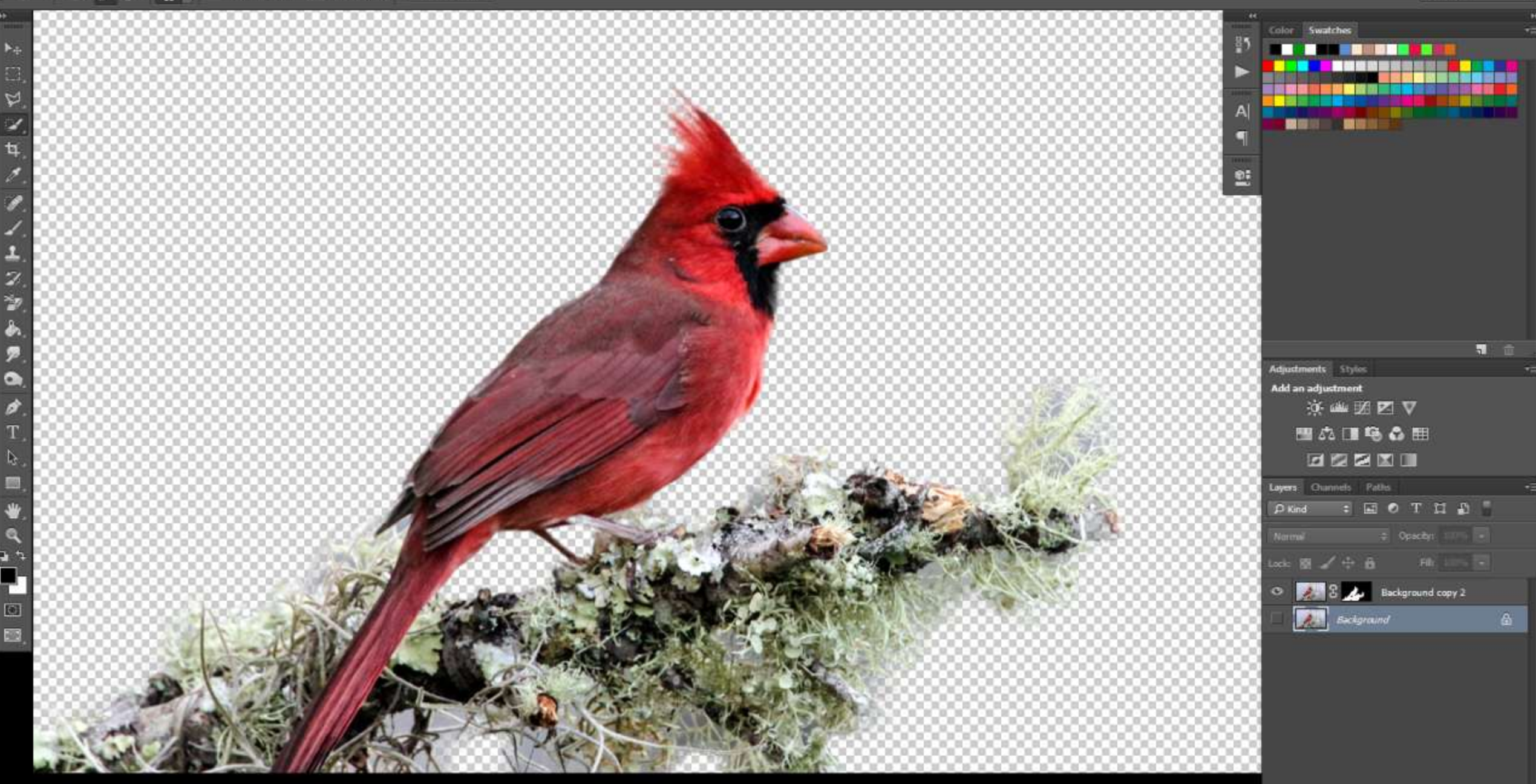

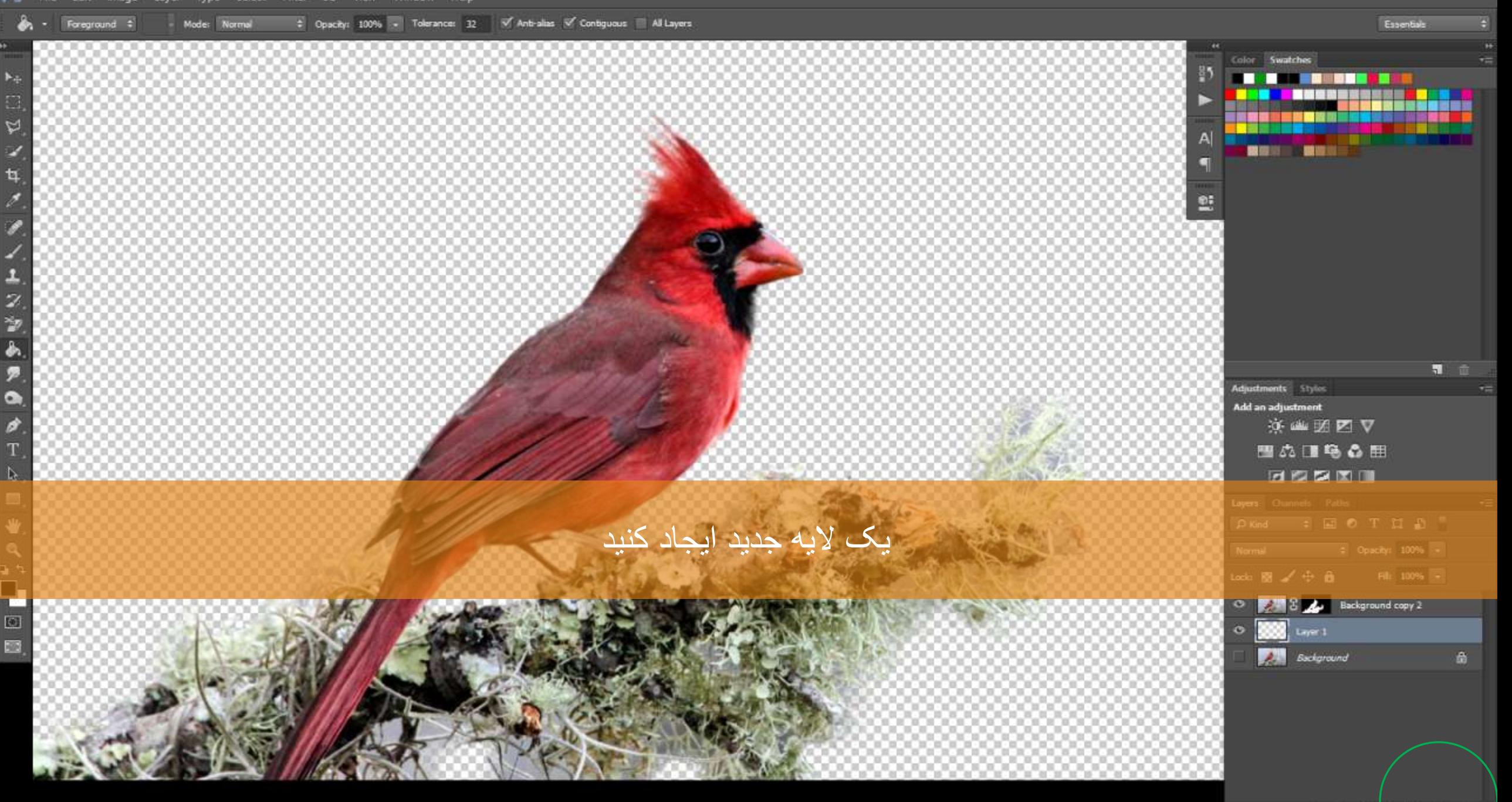

 $\circ$   $\circ$   $\circ$   $\bullet$   $\bullet$   $\bullet$   $\bullet$ 

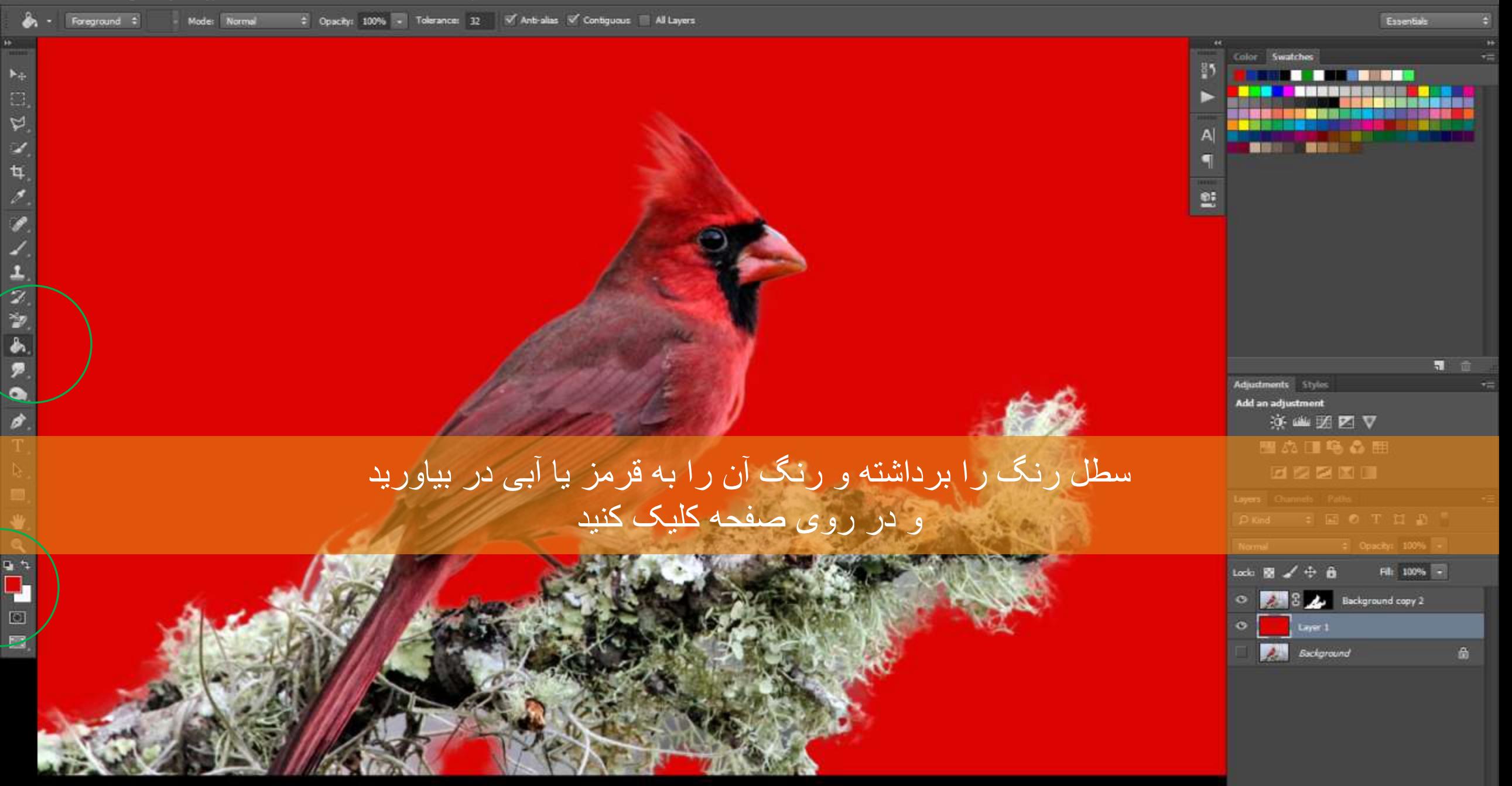

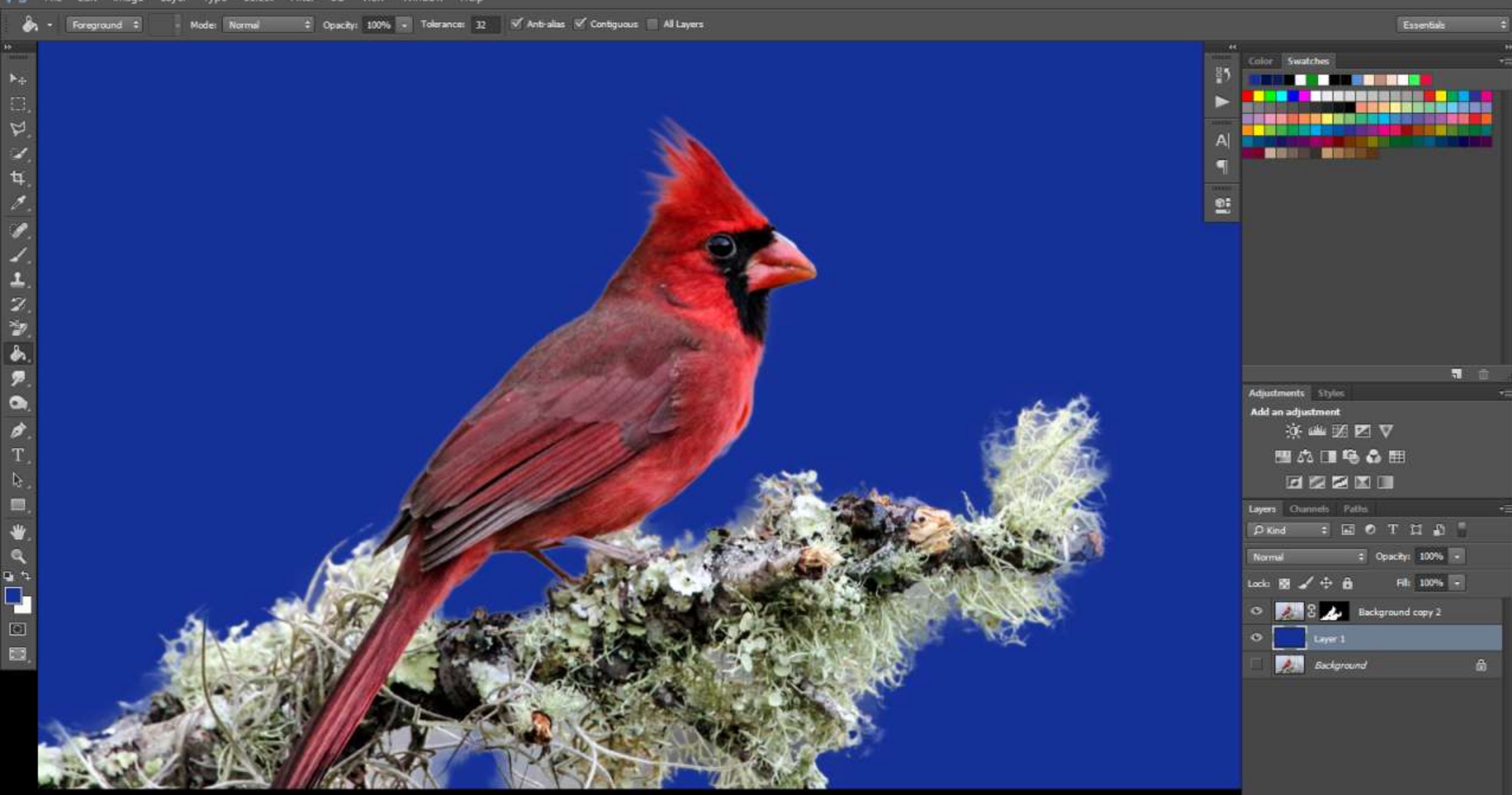

Ps

в

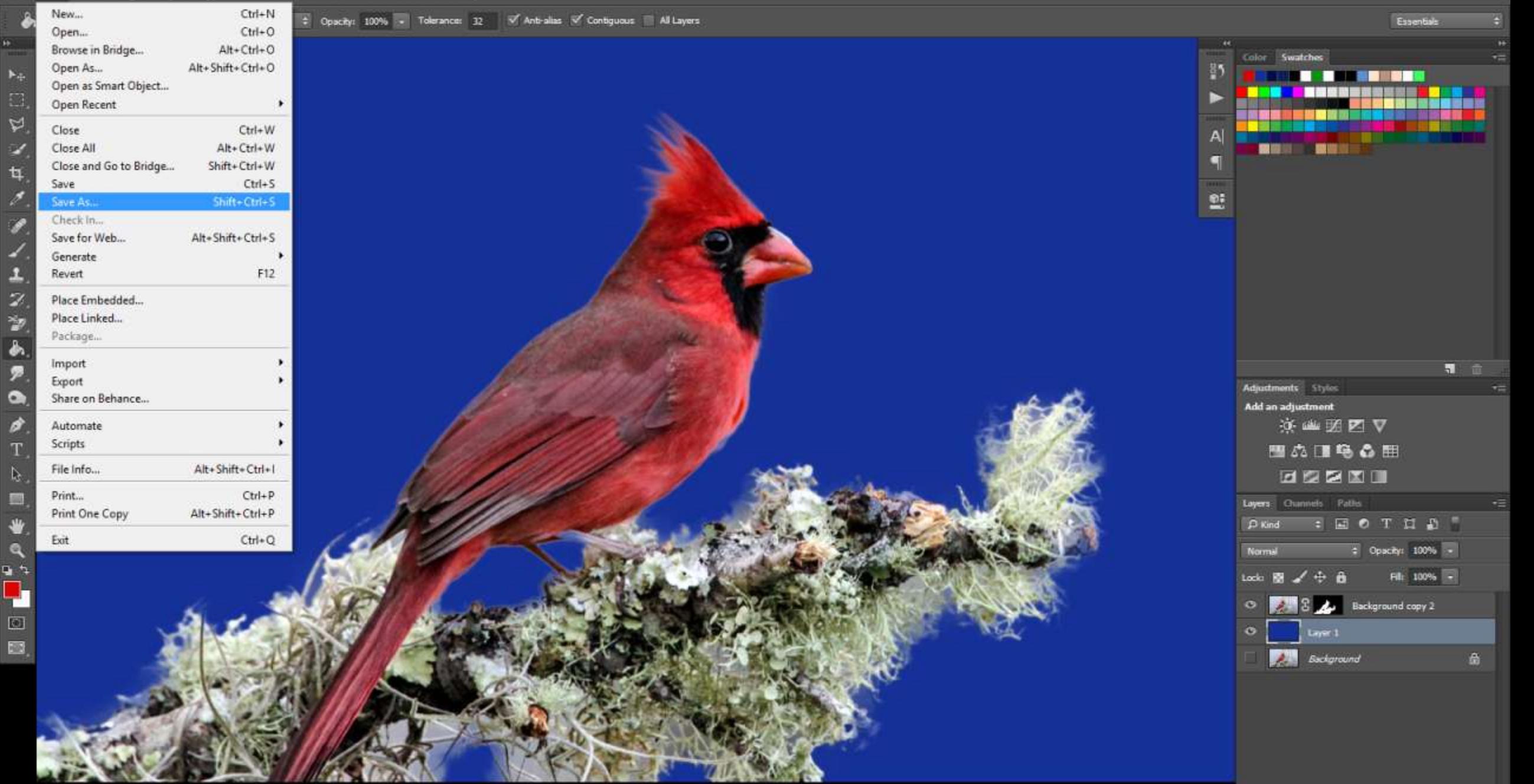

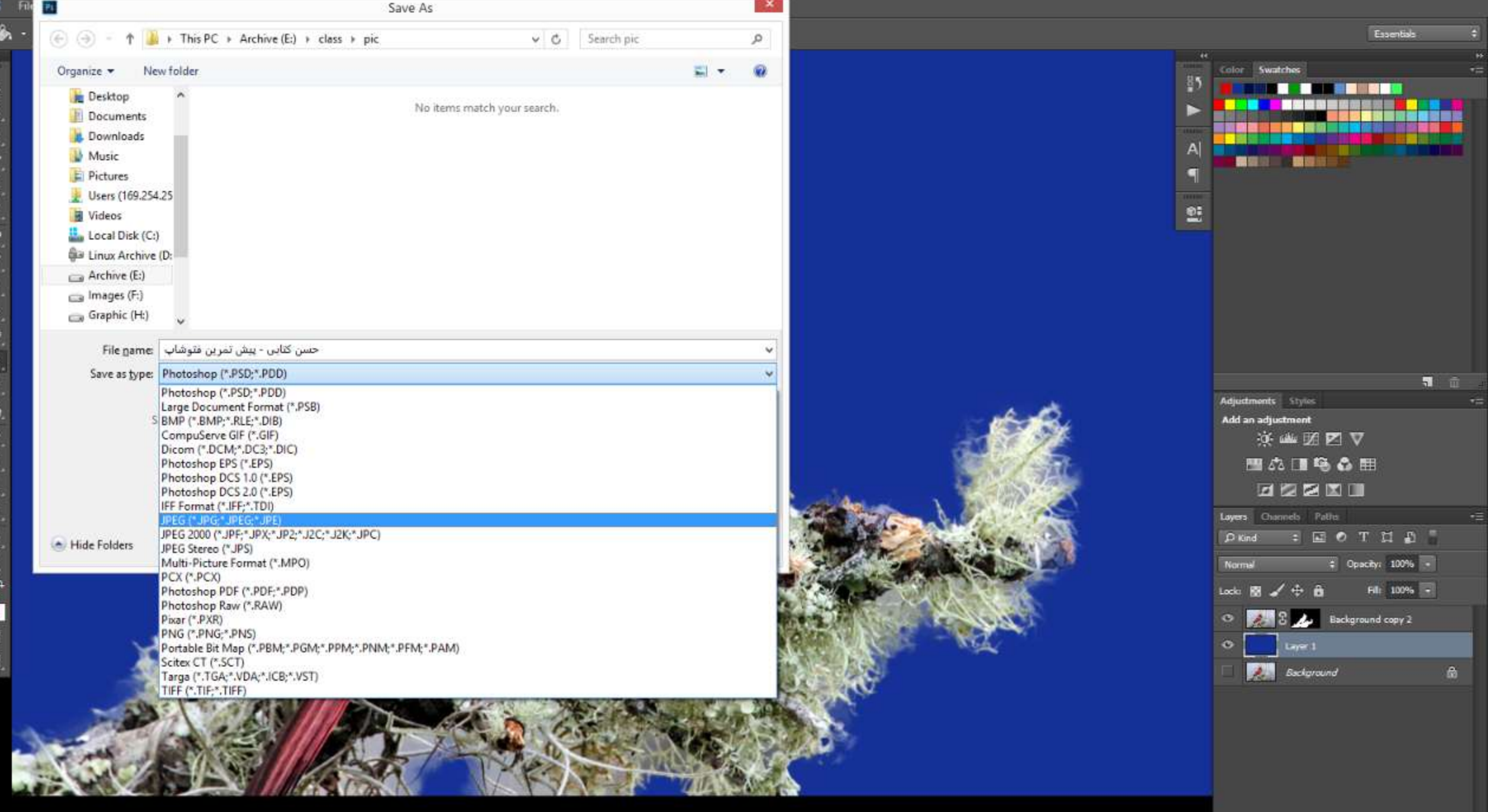

 $rac{Ps}{\delta}$ 

 $\frac{1}{2}$ 

2. 口口之女人, 地名美国美国美国美国美国美国国国

موفق باشید

فایل را ذخیره کرده و ارسال نمایید